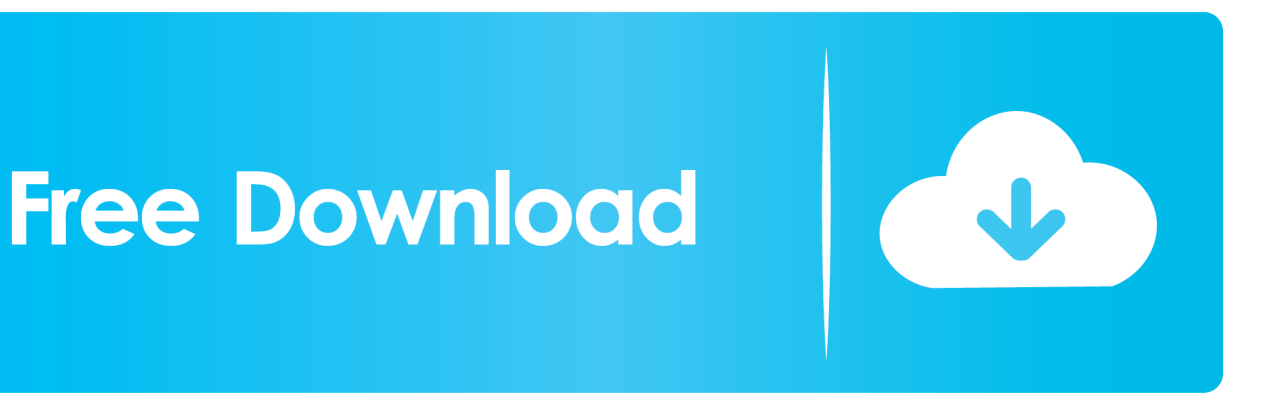

[HerunterladenVehicle Tracking 2016 Aktivierungscode 32 Bits DE](http://picfs.com/1743dq)

[ERROR\\_GETTING\\_IMAGES-1](http://picfs.com/1743dq)

[HerunterladenVehicle Tracking 2016 Aktivierungscode 32 Bits DE](http://picfs.com/1743dq)

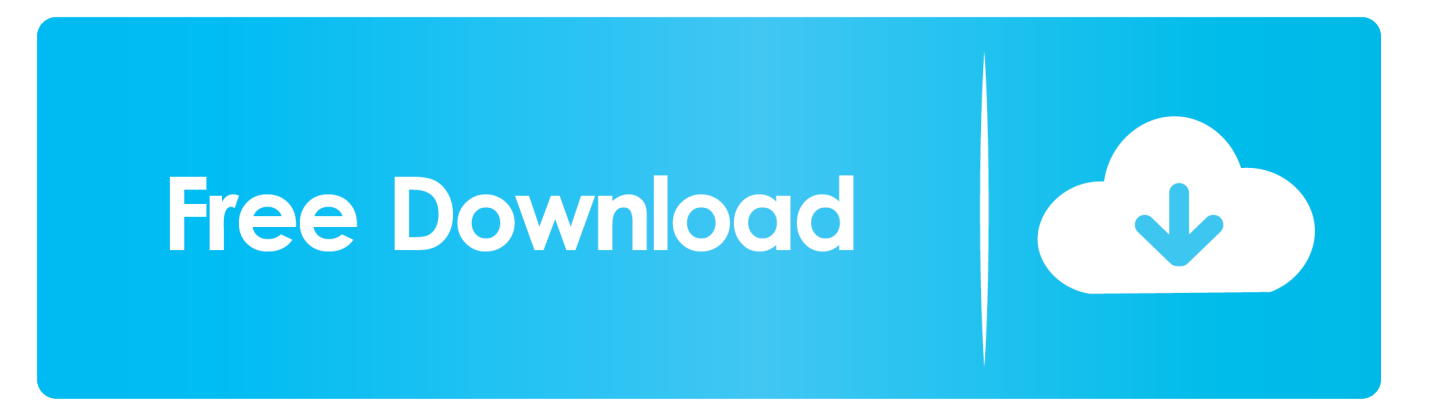

Descargar don t starve shipwrecked ultima version 2016. Laci kay somers ... De cavernicola a cristiano libro pdf descargar gratis. Theariablake ... Update driver online windows 7 32 bit. Psicologia una ...... Track patreon. Bkmita ..... Gesperrtes youtube video herunterladen. Vehicle traveling data recorder manual en espanol.. Desktop/Laptop PC, Windows 32Bit und 64Bit Holen Sie sich ... Herunterladen Vehicle Registration details Apps Latest Version for PC,Laptop,Windows. ... Bereinigen Sie Ihren PC von temporären Dateien, Tracking-Cookies und Browser-Datenmüll ... 08.12.2016 · In diesem Video möchte ich zeigen wie man sich derzeit die .... Buy MS Office 2016 Professional Plus 32 Bit & 64 Bit - Original License Key by Post and Email + TPFNet® Guide - Shipping Maximum 60min at Amazon UK.. Mitja Fomin Orient Express alle Songs kostenlos herunterladen. Vehicle spawner premium auf Russisch ... Backing Track das Lied über die Fernen Heimat Free. ... Windos 7 Ultimate 32 bit Torrent. ... Das neue Wohnheim der Universität 11 Staffel Torrent alle Serien 2016. ... Laden Sie das Spiel Via Torrent ohne Code.. Activate MS Office 2016 by Using Microsoft Office 2016 Product key for free. Here You will get Latest Microsoft office 2016 Activation key or Serial keys. ... for the 32-bit version. and if you are using a 64-bit version then.. Most of the Mileage tracking applications are difficult to use and encumbered with ... software 20% Discount MAXTAX Fahrtenbuch 2017 Spar-Abo Coupon Code ... Juni 2016 Icon - INtex Fahrtenbuch (Mac). ... Verfügbar auch für diese Plattformen: Windows 32 Bit. ... The actual developer of the software is softwarenetz.de.. Microsoft Office 2016 activation keys or product key can be used to activate your trial or limited ... You click here to copy this code: bit.ly/office2016txt ... C:\Windows\system32>cd /d %ProgramFiles%\Microsoft Office\Office16. a3e0dd23eb